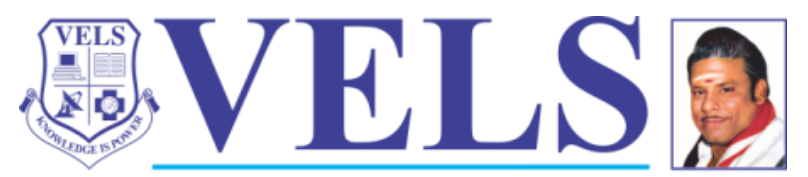

**INSTITUTE OF SCIENCE, TECHNOLOGY & ADVANCED STUDIES (VISTAS)** (Deemed to be University Estd. u/s 3 of the UGC Act. 1956) PALLAVARAM - CHENNAI **ACCREDITED BY NAAC WITH 'A' GRADE Marching Beyond 30 Years Successfully INSTITUTION WITH UGC 12B STATUS** 

## **Bachelor of Computer Application**

# **BCA – Block Chain Technology – 3 Years (IBM Collaboration)**

**Curriculum and SyllabusRegulation 2021**

**Based on Choice Based Credit System (CBCS)**

**Effective from the Academic Year**

**2023-2024**

**DEPARTMENT OF COMPUTER APPLICATIONS School of Computing Sciences**

#### **VISION**

Our Vision is to be a center of excellence in IT education, training and research, aiming towards carrying out advanced research and development in information and software technologies, and in leveraging IT in specific domain areas enabling students to become innovators and entrepreneurs.

#### **MISSION**

To be a department of excellence in technical education, widely known for the development of competent and socially responsible IT professionals, entrepreneurs and researchers.

To promote professionals with knowledge and understanding, by providing them with latest developments in Computer Applications so that they contribute not only to the progress of software and its applications but even encompass the entire domain of computer technology.

To impart quality education for long lasting development and opportunity in an extensive career in the various fields of Computer science / Information Technology.

To increase innovative learning to the needs of Industry and Society

To be the source of bringing out globally competent pioneering computing professionals, researchers, innovators and entrepreneurs.

#### **PROGRAM EDUCATIONAL OBJECTIVES (PEOS)**

**PEO1:** Emerge as globally competent computer professionals in multidisciplinary domains.

**PEO2:** Excel as socially committed individual having an ethical values and empathy for the need of society

**PEO3:** Become an entrepreneur possessing a leadership skill that can provide solutions and developsoftware products.

**PEO4:** Involve in lifelong learning to adapt the latest technologies and advancements in the emergingareas of computer applications.

**PEO5 :** Provide technical & skill based quality training to the students in the field of Informationtechnology

### **PROGRAM OUTCOMES (POS)**

**PO1: Computational Knowledge:** Apply knowledge of computing fundamentals, computing specialization, mathematics, and domain knowledge appropriate for the computing specialization to the abstraction and conceptualization of computing models from defined problems and requirements.

**PO2: Problem Analysis:** Identify, formulate, research literature, and solve complex computing problems reaching Substantiated conclusions using fundamental principles of mathematics, computing sciences, and relevant domain disciplines.

**PO3: Design /Development of Solutions:** Design and evaluate solutions for complex computing problems, and design and evaluate systems, components, or processes that meet specified needs with appropriate consideration for public health and safety, cultural, societal, and environmental considerations.

**PO4: Conduct Investigations of Complex Computing Problems:** Use researchbased knowledge and research methods including design of experiments, analysis and interpretation of data, and synthesis of the information to provide valid conclusions.

**PO5: Modern Tool Usage:** Create, select, adapt and apply appropriate techniques, resources, and modern computing tools to complex computing activities, with an understanding of the limitations.

**PO6: Professional Ethics:** Understand and commit to professional ethics and cyber regulations, responsibilities, and norms of professional computing practice.

**PO7: Life-long Learning:** Recognize the need, and have the ability, to engage in independent learning for continual Development as a computing professional.

**PO8: Project management and finance:** Demonstrate knowledge and understanding of the computing and management Principles and apply these to one's own work, as a member and leader in a team, to Manage projects and in multidisciplinary environments.

**PO9: Communication Efficacy**: Communicate effectively with the computing community, and with society at large, about complex computing activities by being able to comprehend and write effective reports, design documentation, make effective presentations, and give and understand clear instructions.

**PO10: Societal and Environmental Concern:** Understand and assess societal, environmental, health, safety, legal, and cultural issues within local and global contexts, and the consequential responsibilities relevant to professional computing practice.

### **Program Specific Outcomes**

**PSO1:** Be well versed in the various software and logical skills like Java Programming, PythonProgramming, Database concepts etc.

**PSO2:** Be competent in the fundamentals of software and hardware concepts and the emergingtechnologies in networks, recent trends in computer science field.

### **SEMESTER 1**

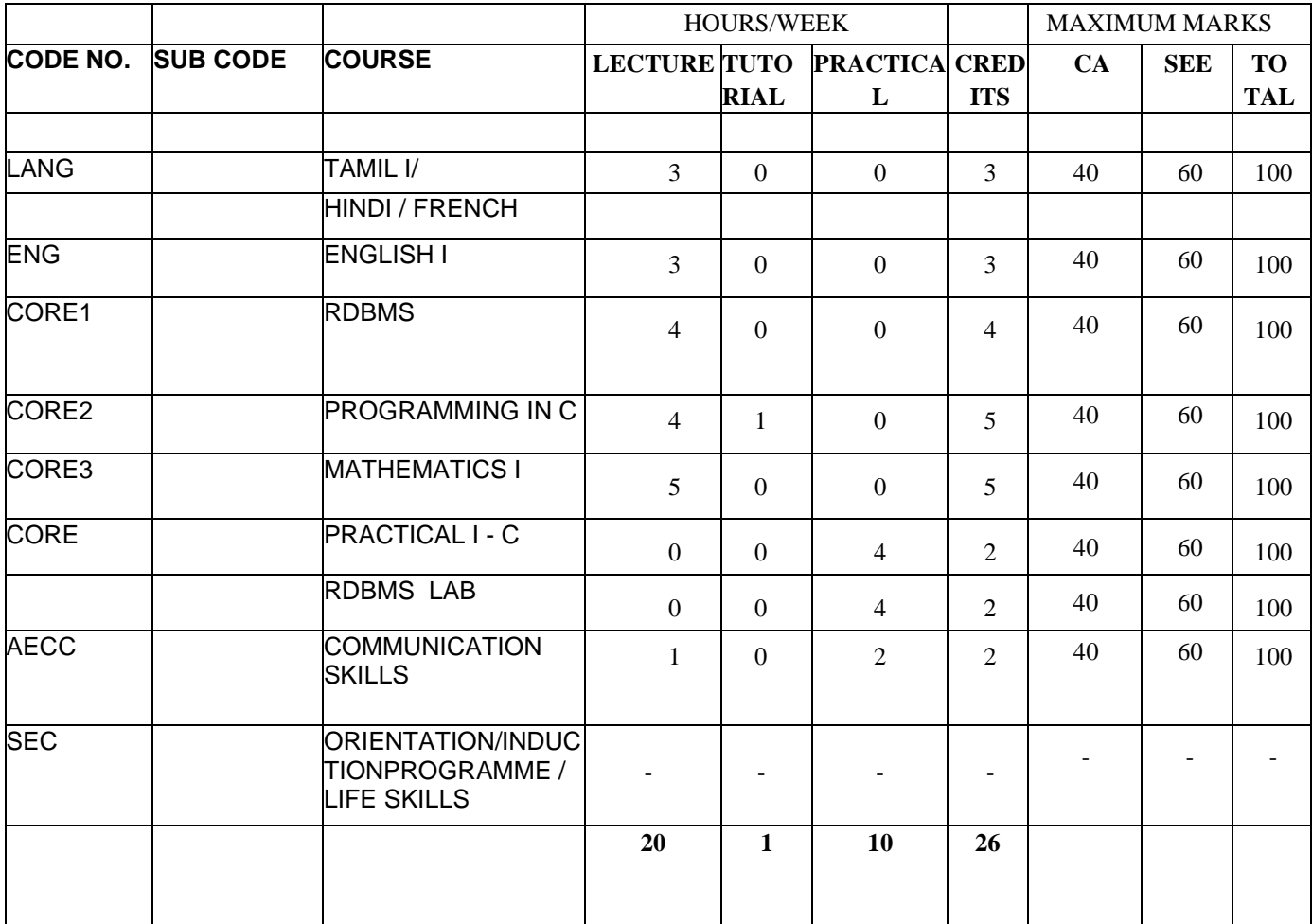

## **All UG Programmes – PART I TAMIL (BA/B.Sc./B.Com.,/BBA/BCA)**

**பாடக்குறியீட்டு எண் : 21LTA001 பருவம்-1, தமிழ்மமாழிப்பாடம்-1, பகுதி-1, தகுதிப்புள்ளி: 3, வாரப் பாட நேரம்: 3.**

#### **தாள்-1**

### **இக்காலக்கவிததகள் – உதரேதட – பண் பாடு – மமாழித்திறன்**

#### **பாடத்திட்ட நோக்கம்:**

மாணவர்களின் இலக்கிய நாட்டத்தத மமம்படுத்துதல், தற்கால தமிழ் இலக்கிய வதகதமகளான மரபுக்கவிதத, புதுக்கவிதத, உதரநதட ஆகியவற்தற அறிமுகப்படுத்துதல், தமிழர்தம் வாழ்வியல் நெறிகளையும் பண்பாட்டுச் செழுமைகளையும் இன்றைய ததலமுதறயினர் அறியச் நசய்தல், மாணவர்களுக்குத் தமிதழத் தவறின்றி எழுதுவதற்குத் மததவயான பயிற்சி அளித்து அவர்களின் நமாழித்திறதன மமம்படுத்துதல், நசய்யுளின் நலத்ததப் பாராட்டும் முறைமையை அறியச் செய்து அதன்வழி சிந்தனை வளத்தைப் பெருகச் செய்தல் என்பனவும் மேற்கண்டவழி மாணவர்களை ஆளுமை மிக்கவர்களாக உருவாக்கி, மபாட்டித்மதர்வுகளுக்குத் தயார் நசய்து அவர்களுக்கு மவதலவாய்ப்தப உருவாக்குவதும் இந்தப் பாடத்திட்டத்தின் முக்கிய மநாக்கமாகும்.

#### **அலகு 1: மரபுக்கவிதத** 9 மணி

நேரம்

1. பாரதியார்- பாரத மதசம் என்னும் ததலப்பில் ஆறு பாடல்கள்.

(பாடல் எண்கள் 1, 6, 7, 9, 12, 13)

- 2. பாரதிதாசன் தமிழுக்கும் அமுநதன்று மபர்என்னும் ததலப்பிலான கவிதத.
- 3. மதசிக விநாயகம் பிள்தள உடல் நலம் மபணல் என்னும் ததலப்பிலான கவிதத
- 4. முடியரசன் காவியப் பாதவ "புண் படுமா" என்னும் கவிதத.

### **அலகு 2: புதுக்கவிதத** 9 மணி

நேரம்

- 1. நா. காமராசன் **கறுப்பு மலர்கள்** நதாகுப்பில் **காகிதப்பூக்கள்** என்னும் ததலப்பிலான கவிதத.
- 2. அப்துல் ரகுமான் **ஆலாபதன** நதாகுப்பில் **நபாட்டி** என்னும் ததலப்பிலான கவிதத
- 3. ஈமராடு தமிழன் பன் **ஒரு வண் டி மென் ரியு** நதாகுப்பில் தேர்ந்தெடுக்கப்பட்ட சென்ரியு கவிதைகள்
- 4. ஆண் டாள் பிரியதர்ஷினி **முத்தங்கள் தீர்ே்துவிட்டன** நதாகுப்பில் **'இங் நக வரும் நபாது**' என்னும் ததலப்பிலான கவிதத

### **அலகு 3: உதரேதட** 9 மணி

#### நேரம்

- 1. **மாணாக்கரும் தாய்மமாழியும்** திரு.வி.க.,
- 2. **மன வலிதம நவண் டும் - மு.வரதராெனார்**
- **3. மெம்மமாழித்தமிழின் சிறப்புகள்**
- **4. பண் தடத்தமிழரின் ொததனெ்சுவடுகள்**

### **அலகு 4: தமிழர்வாழ்வும் பண் பாடும்** 9

மணி மநரம்

பண் பாடு – வாழ்வியல் முதற – அகம், புறம் - உணவு முதற - விருந்மதாம்பல் - நம்பிக்தககள் – விழாவும் வழிபாடும் - கதலகள் - கட்டடம் - சிற்பம் - ஓவியம் - இதச – கூத்து – நதாழிலும் வணிகமும் – அறிவியல் மநாக்கு.

### **அலகு 5: மமாழித்திறன், இலக்கிய வரலாறு**, **இலக்கணம்** 9 மணி மநரம்

- 1. எழுத்துப்பிதழ, நதாடர்ப்பிதழகள்
- 2. மவற்றுதம இலக்கணம்
- 3. நசய்யுள் நலம் பாராட்டல்
- 4. பாடம் தழுவிய இலக்கிய வரலாறு (மரபுக்கவிதத, புதுக்கவிதத, உதரநதட)

### நமாத்தம்: 45 மணி மநரம்

### **பார்தவ நூல்கள்**

- 1. **தமிழர்ோகரிகமும் பண் பாடும்,** டாக்டர்அ. தட்சிணாமூர்த்தி, ஐந்திதணப் பதிப்பகம், 2001.
- 2. **தவறின் றித்தமிழ் எழுதுநவாம்**, மா. நன்னன், ஏகம் பதிப்பகம், 1999.
- 3. **தவறின் றித்தமிழ் எழுத** மருதூர்அரங்கராசன், ஐந்திதணப் பதிப்பகம், 2003.
- 4. **தமிழ் இலக்கிய வரலாறு**, வரதராசன், மு., புது தில்லி : சாகித்திய அக்காநதமி, 2002.
- 5. **புதிய தமிழ் இலக்கிய வரலாறு**, நீ ல. பத்மநாபன், சிற்பி பாலசுப்ரமணியம், சாகித்திய அகாநடமி, 2007.
- 6. **மெம்மமாழி தமிழின் சிறப்பியல்புகள்** முதனவர்மதறமதல இலக்குவனார்; <https://www.youtube.com/watch?v=HHZnmJb4jSY>
- **7. பாடநூல் நதடலுக்கான இதணயம் -** https://archive.org/

#### **COURSE OBJECTIVE:**

To introduce French language.

To enable the students to understand and to acquire the basic knowledge of French languagewith elementary grammar.

#### **UNIT:I INTRODUCTION 09**

Introduction-Alphabet-comment prononcer, écrire et lire les mots-base: les prénoms personnel de 1er , 2eme et 3eme personnes-conjugaisons les verbes être et avoir en forme affirmative, négativeEt interrogative.

#### **UNIT II- LECON 1-309**

Leçon 1 :Premiers mots en français- 2.Les hommes sont difficiles 3.Vive la liberté-Réponses aux questions tires de la leçon-Grammaire: Les adjectives masculines ou féminines-Les articledéfinies et indéfinis-Singuliers et pluriels.

#### **UNIT III-LECON 4-609**

Leçons 4. L'heure c'est l'heure 5.Elle va revoir sa Normandie 6.Mettez-vous d'accord groupe de nom-Réponses aux questions tires de la leçon-Grammaire :A placer et accorder l'adjectif en groupe de nom-Préposition de lieu-A écrire les nombres et l'heure en français

#### **UNIT :IV-LECON 7-9 09**

Leçon 7.Trois visage de l'aventure , 8. A moi Auvergne 9.Recit de voyage-Réponses aux questions tires de la leçon- Grammaire : Adjectif processif- Les phrases au présent de l'indicatif-Les phrases avec les verbes pronominaux au présent.

#### **UNIT :V- COMPOSITION :09**

A écrire une lettre a un ami l'invitant a une célébration différente ex :mariage-A faire ledialogue- A lire le passage et répondre aux questions.

Total No of Hours : 45

#### **TEXTBOOK :**

Jack GIRARDER & Jean Marie GRIDLIG,<<Méthode de Français PANORAMA>>, Clé Internationale, Goyal Publication ,New Delhi Edition 2014.

#### **REFERENCE BOOKS:**

DONDO Mathurin, "Modern French Course", Oxford University Press, New Delhi Edition 2014.

Nithya Vijayakumar get ready French grammar-Elementary Goyal publications ,New Delhi Edition 2014.

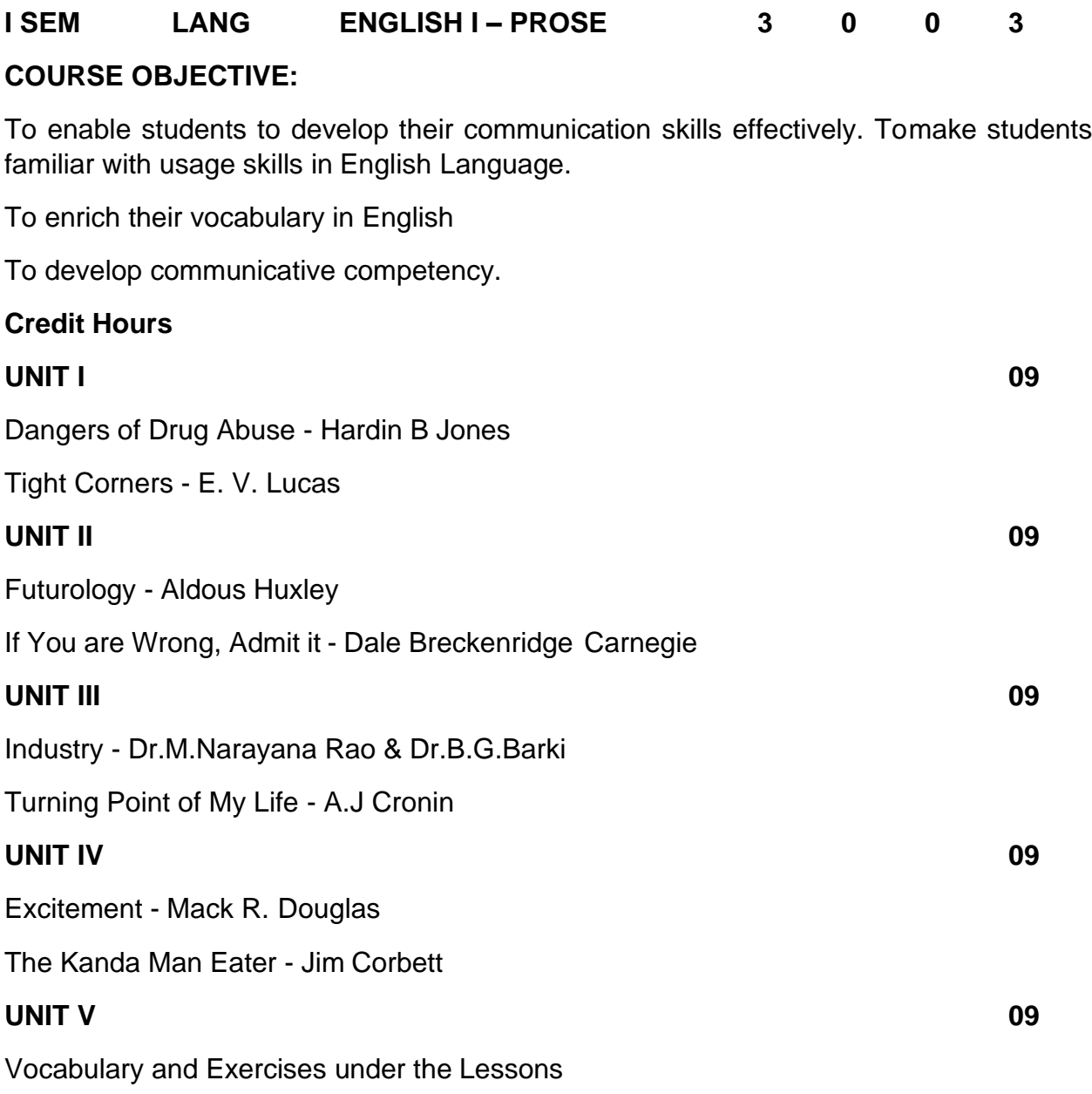

Total No of Hours :45 Hours

#### **COURSE OUTCOME**

At the end of this course students will be able to,CO1 Examine the language of prose.

- CO2 Utilize instructions on fundamentals of grammar
- CO3 Develop their own style of writing after studying diverse prose essays.
- CO4 Classify different essays on the basis of their types.
- CO5 Critically comment on the textual content of prose.

### **TEXT BOOKS**

English for Communication Enrichment: by Jeya Santhi June 2015.

Dr. M. Narayana Rao and Dr. B. G. Barki – Anu's Current English forCommunication (AnuChitra). June 2012.

Dr. Ananthan , R. Effective Communication. Ed. Chennai : Anu Chithra Pub.2010.

#### **WEB SOURCES:**

<https://www.gradesaver.com/>

<https://www.enotes.com/>

<https://www.jstor.org/>

<https://www.sparknotes.com/>

### **RDBMS (IBM)**

#### **Course Objectives**

- 1. Understanding Database Concepts and Understanding Database Storage
- 2. Entities and Relationships and The Relational Data Model
- 3. To learn Normalization, Database Design and Performance Tuning and Creating Database **Objects**
- 4. Introduction Manipulating Data, JDBC As the Fundamental Java API, JPA as the JAVA ORM API and Database Security
- 5. Understanding Database Backup and Restore and Introduction of MySQL

#### **Unit-1 15**

#### **Understanding Database Concepts and Understanding Database Storage**

Introduction Database Concepts, Tables, Primary Keys, Foreign Keys, Installation of SQLite, Installation of Docker based MySQL and DB2 database, Introduction Database Storage, Database normalization, Indexes and how they are used in databases, Configure non- clustered indexes and Configure clustered indexes.

#### **Unit-2 15**

#### **Entities and Relationships and The Relational Data Model**

Introduction Entities and Relationships, Entities and Their Attributes, Domains, Basic Data Relationships, Documenting Relationships, Dealing with Many-to-Many Relationships, Relationships and Business Rules, Data Modelling Versus Data Flow, Schemas, Introduction Relational Data Model, Understanding Relations, Primary Keys, Representing Data Relationships, Views and The Data Dictionary.

#### **Unit-3 15**

#### **Normalization, Database Design and Performance Tuning and Creating Database Objects**

Introduction Normalization, Translating an ER Diagram into Relations, Normal Forms, First Normal Form, Second Normal Form, Third Normal Form, Boyce–Codd Normal Form, Fourth Normal Form, Fifth Normal Form, Sixth Normal Form, Introduction Database Design and Performance Tuning, Indexing, Clustering, Partitioning, Creating Database Objects, Understand data definition language (DDL) and Choose appropriate data types.

#### **Unit-4 15**

#### **Manipulating Data, JDBC As the Fundamental Java API, JPA as the JAVA ORM API and Database Security**

Introduction Manipulating Data, Understand data manipulation language (DML), Introduction JDBC As the Fundamental Java API, JDBC basics, Introduction JPA as the JAVA ORM API,

From JDBC to JPA, Introduction Database Security, Sources of External Security Threats, Sources of Internal Threats, External Remedies and Internal Solutions.

#### **Unit-5 15**

#### **Understanding Database Backup and Restore and Introduction of MySQL**

Introduction Database Backup and Restore, Understand different types of backups, Define a backup and recovery strategy, Introduction of MySQL, Create Tables, Drop Tables, Insert Query, Select Query, Where Query, Update Query, Delete Query, Like Clause and MySQL Joins.

#### **Course Outcomes**

- **CO1:** Understanding Database and Understanding Database Storage Concepts
- **CO2:** Understanding Entities and Relationships and The Relational Data Model
- **CO3:** Normalization, Database Design and Performance Tuning and Creating Database **Objects**
- **CO4:** Manipulating Data, JDBC As the Fundamental Java API, JPA as the JAVA ORM API and Database Security
- **CO5:** Understanding Database Backup and Restore and Introduction of MySQL

#### **Text Books**

- 1. A.Silberchatz, H.Korth, Subarshan, "Database System Concepts", McGraw Hill Higher Education, 5th Edition, 2012.
- 2. Elmasri, Navathe, "Fundamentals of Database Systems, Addison Wesley", 3rd Edition, 2000.

#### **Reference Books**

- 1. Bipin C. Desai, "An Introduction to Database Systems", Galgotia Publications Pvt. Limited, 2001.
- 2. G. V. Post Database Management Systems Designing and Building Business
- 3. Application McGraw Hill International edition 1999.
- 4. ArunMajumdar & Pritimoy, "Database Management Systems" Bhattacharya, 2007, TMH.
- 5. Gerald V. Post, "Database Management Systems" 3rd edition, TMH.

#### **Web Links**

- 1. https://www.oreilly.com/library/view/relational-theory-for/9781449365431/ch01.html
- 2. https://www.ibm.com/topics/data-storage
- 3. https://www.ibm.com/docs/en/informixservers/12.10?topic=SSGU8G\_12.1.0/com.ibm.ddi.doc/ids\_ddi\_163.html
- 4. https://www.ibm.com/docs/en/i/7.2?topic=design-normalization
- 5. https://www.ibm.com/docs/en/data-studio/4.1.1?topic=databases-creating-databaseobjects
- 6. https://www.ibm.com/docs/en/informix-servers/12.10?topic=started-what-is-jdbc
- 7. https://www.ibm.com/docs/en/was-liberty/nd?topic=overview-java-persistence-api-jpa
- 8. https://www.ibm.com/docs/en/db2/11.1?topic=commands-backup-database
- 9. https://www.ibm.com/docs/en/ztpf/1.1.0.15?topic=concepts-mysql-server-overview

#### **I SEM PROGRAMMING IN C 4 1 0 5**

#### **COURSE OBJECTIVE**

To introduces the basic concepts of programming in C.

To understand the logic of a problem and write structured C programs.

To deal the concept of functions in C languages.

To demonstrate an understanding of primitive data types, values, operators and expressionsin C

#### **UNIT IINTRODUCTION 15**

Fundamental character set – Identifier and keywords – data types – Constants – variables – Declarations – Expressions – Statements – Arithmetic, Unary, Relational and logical, Assignment andconditional Operators – Library Functions.

#### **UNIT II INPUT, OUTPUT FUNCTIONS AND CONTROL STRUCTURES 15**

Data input output functions  $-$  Simple C programs  $-$  Flow of control  $-$  if, if-else, while, dowhile, for loop, Nested control structures – Switch, Break and continue, go-to statements – Comma operator.

#### **UINT III FUNCTIONS AND STORAGE CLASSES 15**

Functions – Definition – Proto-types – Passing arguments – Recursions – storage Classes – Automatic,External, Static, Register Variable – Multi-file programs.

#### **UNIT IV ARRAYS, STRINGS, STRUCTURE AND UNION 15**

Arrays – defining and Processing – Passing arrays to functions – Multi-Dimensional Arrays – Arraysand String. Structures – User defined data types – Passing structures to functions – self-referential structures – Unions – Bit wise operations.

#### **UNIT V POINTERS AND FILES 15**

Pointers – Declarations – Passing pointers to functions – Operation in Pointers – Pointer and Arrays

– Arrays and Pointers - Structures and Pointers – Files – Creating, Processing, Opening and Closinga data file.

**Total No of Hrs: 75**

#### **COURSE OUTCOMES**

On completion of this course, Students can able to,

CO1: Design simple applications using File, Pointers & Structures.

CO2: Create simple programs using Functions & Control Structures

CO3: Analyze the basic structure of C Language.

CO4: Apply the Concept of Input, Output Statements, Operators & expressions in C programs

CO5: Understand the basic tokens in C language

#### **TEXT BOOK**

1.E. Balaguruswamy, Programming in ANSI C, TMH publishing Company LTD, 2008.

#### **REFERENCE BOOKS**

H. Schildt, The Complete Reference, 4th Edition, TMH,2004.

Gottfried, B.S, Programming with C, fourth edition, TMH Pub.Co.Ltd, 2004.

Kanetkar Y, Let us C, BPB publications with ANSI & amp; Turbo C, First edition, Pearson Education,New Delhi, 2008.

#### **WEBSITES**

[www.w3schools.com](http://www.w3schools.com/)

[www.tutorialspoint.com](http://www.tutorialspoint.com/)

[www.javapoint.com](http://www.javapoint.com/)

[www.geeksforgeeks.org](http://www.geeksforgeeks.org/)

#### **WEB SOURCES**

[https://www.vssut.ac.in/lecture\\_notes/lecture1424354156.pdf](https://www.vssut.ac.in/lecture_notes/lecture1424354156.pdf) [https://www.unf.edu/~wkloster/2220/ppts/cprogramming\\_tutorial.pdf](https://www.unf.edu/~wkloster/2220/ppts/cprogramming_tutorial.pdf)

#### **I SEM MATHEMATICS I 4 0 0 4**

#### **COURSE OBJECTIVE:**

To develop the skills of the students in the areas of Algebra, Numerical methods Trigonometry and Calculus. The course will also serve as a prerequisite for post graduate and specialized studies and research.

#### **UNIT – I ALGEBRA AND NUMERICAL METHODS 12**

Algebra: Summation of series simple problems. Numerical Methods: Operators, difference tables -Newton's forward and backward interpolation formulae for equal intervals,Lagrange's interpolation formula.

#### **UNIT- II MATRICES 12**

Introduction-Basic operations-Symmetric-skew symmetric-Hermitian-Skew Hermitian – Unitary- orthogonal-Inverse of a matrix -Solution of linear system(Cramer's rule)- Finding the Eigen roots andEigen vectors of a matrix-Cayley Hamilton theorem(without proof)

#### **UNIT- III THEORY OF EQUATIONS 12**

Polynomial equations with real coefficients, irrational roots, complex roots, symmetric functions of roots, transformation of equation by increasing or decreasing roots by a constant,reciprocal equation. Newton's method to find a root approximately - simple problems.

#### **UNIT IV TRIGONOMETRY 12**

Introduction- Expansions of sinnθ and cosnθ in a series of powers of sinθ and cosθ - Expansions of sinnθ, cosnθ, tannθ in a series of sines, cosines and tangents of multiples of "θ" - Expansions of sinθ, cosθ and tanθ in a series of powers of "θ" – Hyperbolic and inversehyperbolic functions - Logarithms of complex numbers.

#### **UNIT V DIFFERENTIAL CALCULUS 12**

Differentiation-Successive differentiation, n<sup>th</sup> derivatives, Leibnitz theorem (without proof) and applications, Jacobians, Curvature and radius of curvature in Cartesian co-ordinates, maxima and minima of functions of two variables.

Total No of Hours : 60 Hrs

#### **COURSE OUTCOME**:

On completion of this course, the students will be able to:

CO1. Evaluate the underlying assumptions of analysis tools and relations of Set Theory

CO2. Understand and discuss the applications of matrices and utilizes.

CO3. Discuss the uses and limitations of Theory of equations

CO4. Understand the key terminology, concept tools and techniques used in trigonometry

CO5. Apply the maxima and minima in detailed ways and the applications of partialdifferential equations.

#### **TEXT BOOKS**

P. Kandaswamy and K.Thilagavathy, Allied Mathematics paper I, 1<sup>st</sup> Semester, S.Chand Publishing Pvt. Ltd. 1<sup>st</sup> Edition, 2003.

S. Narayanan and T.K. ManickavasagamPillai – Ancillary Mathematics, S.Viswanathan Printers, 1986, Chennai.

#### **REFERENCE BOOKS**

P.R. Vittal, Allied Mathematics, Margham Publications, 4<sup>th</sup> Edition 2009.

A. Singaravelu, Allied Mathematics, Meenakshi Agency, 2007.

P. Duraipandian and S.UdayaBaskaran, Allied Mathematics, Vol. I & II Muhil Publications, Chennai.

#### **WEB SOURCES**

[https://books.google.co.in/books?id=4C4rDAAAQBAJ&printsec=frontcover&source=gbs\\_](https://books.google.co.in/books?id=4C4rDAAAQBAJ&printsec=frontcover&source=gbs_ge_summary_r&cad=0%23v%3Donepage&q&f=false) [ge\\_summary\\_r&cad=0#v=onepage&q&f=false](https://books.google.co.in/books?id=4C4rDAAAQBAJ&printsec=frontcover&source=gbs_ge_summary_r&cad=0%23v%3Donepage&q&f=false)

<https://ncert.nic.in/ncerts/l/keep203.pdf>

[http://www.universityofcalicut.info/SDE/VI%20Sem.%20B.Sc%20Maths%20-](http://www.universityofcalicut.info/SDE/VI%20Sem.%20B.Sc%20Maths%20-%20Additional%20Course%20in%20lie%20of%20Project%20-Theory%20of%20equations%20%26%20fuzzy%20set.pdf)

[%20Additional%20Course%20in%20lie%20of%20Project%20-](http://www.universityofcalicut.info/SDE/VI%20Sem.%20B.Sc%20Maths%20-%20Additional%20Course%20in%20lie%20of%20Project%20-Theory%20of%20equations%20%26%20fuzzy%20set.pdf) [Theory%20of%20equations%20&%20fuzzy%20set.pdf](http://www.universityofcalicut.info/SDE/VI%20Sem.%20B.Sc%20Maths%20-%20Additional%20Course%20in%20lie%20of%20Project%20-Theory%20of%20equations%20%26%20fuzzy%20set.pdf)

<https://www.math.ust.hk/~machas/numerical-methods.pdf>

[https://www.researchgate.net/publication/321825504\\_Differential\\_Calculus](https://www.researchgate.net/publication/321825504_Differential_Calculus)

### **I SEM PROGRAMMING IN C LAB 0 0 4 2**

#### **COURSE OBJECTIVE**

- $\checkmark$  To introduces to write programs using basic concepts of C programming.
- $\checkmark$  To practices the student to write simple programs using function.
- $\checkmark$  To improves the logical thinking in C programming.

#### **LIST OF EXPERIMENTS**

- 1. Write a program in C to find whether the given string is Palindrome or not.
- 2. Write a program in C to count vowels, consonants etc.
- 3. Write a program in C to find the factorial of a number.
- 4. Write a program in C to find the given number is prime or not.
- 5. Write a program in C to find the value of NPR
- 6. Write a program in C to find the GCD of two numbers.
- 7. Write a program in C to find the Fibonacci Series
- 8. Write a program in C to find Matrix Addition/Subtraction.
- 9. Write a program in C to find Matrix Transpose.
- 10.Write a program in C for swapping 2 numbers.
- 11.Write a program in C to open, read and close the file
- 12.Write a program in C to read name and marks of n number of students and store them in a file.

Total No of Hrs: 30

#### **COURSE OUTCOMES:**

On completion of this course, Students can able to,

- CO1: Design simple applications using File, Pointers & Structures.
- CO2: Create simple programs using Control Structures
- CO3: Develop C Programs using Array.
- CO4: Develop C Programs using Functions.

CO5: Develop simple programs using operators & Expression.

#### **TEXT BOOK**

1.E. Balaguruswamy, Programming in ANSI C, TMH publishing Company LTD, 2008.

#### **REFERENCE BOOKS**

H. Schildt, The Complete Reference, 4th Edition, TMH,2004.

Gottfried, B.S, Programming with C, fourth edition, TMH Pub.Co.Ltd, 2004.

Kanetkar Y, Let us C, BPB publications with ANSI & amp; Turbo C, First edition, Pearson Education,New Delhi, 2008.

#### **WEBSITES**

www.w3schools.com

www.tutorialspoint.com

www.javapoint.com

#### **WEB SOURCES**

https://www.vssut.ac.in/lecture\_notes/lecture1424354156.pdf

https://www.unf.edu/~wkloster/2220/ppts/cprogramming\_tutorial.pdf

http://mars.tekkom.dk/w/images/4/42/6272\_cnote.pdf

https://www.slideshare.net/gauravjuneja11/c-language-ppt

#### **RDBMS (IBM) Lab**

#### **Course Objectives**

- $\checkmark$  To introduces to write programs using basic concepts of RDBMS programming.
- $\checkmark$  To practices the student to write mysql query.
- $\checkmark$  To improves the logical thinking in RDBMS programming.

#### **List of Experiments**

- **1.** Installation Process of IBM DB2
- **2.** Installation Process of MYSQL WORKBENCH
- **3.** Consider following database and draw ER diagram COLLEGE DATABASE:
	- (i) STUDENT (USN, SName, Address, Phone, Gender)
	- (ii) SEMSEC (SSID, Sem, Sec)
	- (iii) CLASS (USN, SSID)
	- (iv) SUBJECT (Subcode, Title, Sem, Credits)
	- (v) IAMARKS (USN, Subcode, SSID, Test1, Test2, Test3, FinalIA)
- **4.** Consider the database for an organisation. Write the queries for the following
	- (i) create the database by using SQL
	- (ii) select the current database by using SQL
	- (iii) Create the following tables by using SQL

a) employee (emp\_no, emp\_name, DOB, address, Date of Joining, mobile\_no, dept\_no, salary).

b) department (dept\_no, dept\_name, location).

**5.** Consider the database for an organisation. Write the queries for the following

(i) INSERT minimum 10 records in the employee table and 4 department records in department table using SQL

(ii) UPDATE any 3 fields in employee table by using SQL

- (iii) ALTER the employee table by adding the email column by using SQL
- **6.** Consider the database for an organisation. Write the queries for the following
	- (i) VIEW all the columns in the table by using SQL
	- (ii) Return a particular record using WHERE command in SQL

**7.** Consider the database for an organisation. Write the queries for the following

- (i) Make use of JOIN command and join the above two tables by using SQL
- (ii) Make of LEFT JOIN command and join the above two tables by using **SQL**
- (iii) Make of RIGHT JOIN command and join the above two tables by using **SQL**
- (iv) Make of FULL JOIN command and join the above two tables by using **SQL**

**8.** Consider the database for an organisation. Write the queries for the following

(i) Return the number of employees in each department by grouping them based on the department and sort them in the ascending order based on the count of employees in each department using SQL.

**9.** Consider the database for an organisation. Write the queries for the following

- (i) DELETE any 3 records in the employee table using SQL
- (ii) TRUNCATE employee table and department table by using SQL
- (iii) DELETE all the tables along with database by using SQL

**10.** Consider the database for an organisation. Write the queries for the following

(i) Create a PRODUCT table with the following fields(product\_id, product\_name, price)

(ii) From the following table, write a SQL query to calculate total price of all products.

(iii) From the following table, write a SQL query to calculate the average price amount of all orders.

(iv) From the following table, write a SQL query to find the maximum price product.

(v) From the following table, write a SQL query to find the minimum price product

#### **COURSE OUTCOMES:**

On completion of this course, Students can able to,

CO1: Installation of mysql workbench.

CO2: Create Entity Relationship diagram

CO3: Develop mysql queries.

CO4: Way of create database.

CO5: Develop simple programs using mysql.